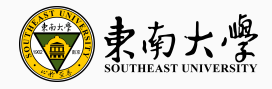

# **如何使用 LATEX 排版学位论文**

东南大学图书馆 | 新技术应用专题讲座

赵舞穹 2024 年 04 月 09 日

引入 [Introduction](#page-2-0)

02 KT<sub>F</sub>X 基础使用技巧 Fundamentals of Typesetting in KT<sub>F</sub>X

[seuthesis2024](#page-37-0) 使用介绍 Using Template seuthesis2024

05 使用 Overleaf 的在线展示 National Communication of the Demo with Overleaf

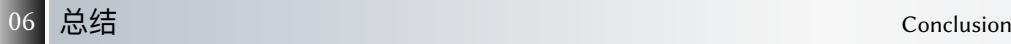

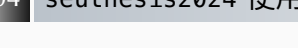

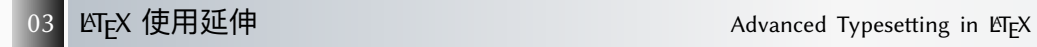

# <span id="page-2-0"></span>**[引入](#page-2-0)**

### **About Me**

- TEX Users Group (TUG) 会员, IEEE/ACM 学生会员
- 在 CTAN 发表 1 个官方 LNTEX 宏包 seu-ml-assign
- 在 TeX.SE 社区 2,000+ reputation
- 使用 LATEX 排版在 IEEE TVT/WCL/TCASII 发表和录用共 4 篇一作 SCI 期刊论文
- 使用 LATEX 排版在 IEEE/ACM 会议发表和录用共 3 篇论文
- 有较多书籍、文档、幻灯片、海报的 LTFX 制作经验

**联系方式:** E-mail: me@wqzhao.org |个人网站:<https://wqzhao.org>

**LATEX 简介**

### 简单概括: 用代码写文档(通常是 PDF)。

### **LATEX 简介**

# 简单概括:用代码写文档(通常是 PDF)。 **历史发展**:

- 1978 TEX by Donald Knuth(为了自己的书开发新系统)
- 1982 TEX82 (代码重写优化, 大多数 TEX 功能已经冻结)
- 1984 LAT<sub>E</sub>X by Leslie Lamport (使用可重复的 macro → package)
- 1994 LAT<sub>E</sub>X 2<sub>ε</sub> (LAT<sub>E</sub>X 用户使用端的最新版本。已经稳定 30 年!)
- 2010? LAT<sub>E</sub>X3 (只针对宏包作者的底层编程接口)

# 简单概括:用代码写文档(通常是 PDF)。

### **历史发展**:

- 1978 TEX by Donald Knuth(为了自己的书开发新系统)
- 1982 TEX82 (代码重写优化, 大多数 TEX 功能已经冻结)
- 1984 LAT<sub>E</sub>X by Leslie Lamport (使用可重复的 macro → package)
- 1994 ETFX 2ε (ETFX 用户使用端的最新版本。已经稳定 30 年!)
- 2010? LAT<sub>E</sub>X3 (只针对宏包作者的底层编程接口)

模板 seuthesis2024 使用 ETFX3 (优雅地)编写, 但是你只需要学会 ETFX 2<sub>6</sub>的使用!

### **LATEX v.s. MS Word**

Unlike MS Word, 使用 KTFX 需要习惯所见非所得:

```
Schr\"odinger equation for a single nonrelativistic particle in one
    dimension:
```

```
\begin{equation}
```

```
i\hbox{-}frac\partial{\partial t}\Psi(x,t)=\left[-\frac{\hbar^2}{2m}
```

```
\frac{\partial^2}{\partial x^2}+V(x,t)\right]\Psi(x,t).
```
\**end**{equation}

Schrödinger equation for a single nonrelativistic particle in one dimension:

$$
i\hbar \frac{\partial}{\partial t} \Psi(x, t) = \left[ -\frac{\hbar^2}{2m} \frac{\partial^2}{\partial x^2} + V(x, t) \right] \Psi(x, t). \tag{1}
$$

**LATEX** v.s. Typst

A continuing debate…

#### 参考阅读: LaTeX v.s. Typst: What is T<sub>F</sub>X Community's Future Plan?<sup>1</sup>

<sup>1</sup> <https://tex.stackexchange.com/q/705199/234654>.

### **LATEX 排版论文展示**

### (版权原因此处仅提供链接)

<https://wqzhao.org/pub/zhao2023ompl>

W. Zhao, Y. You, L. Zhang, X. You, and C. Zhang, "OMPL-SBL algorithm for intelligent reflecting surface-aided mmWave channel estimation," IEEE Trans. Veh. Technol., vol. 72, no. 11, pp. 15 121–15 126, Nov. 2023.

8

### **LATEX 排版论文展示**

### (版权原因此处仅提供链接)

<https://wqzhao.org/pub/you2023beam>

Y. You, W. Zhao, L. Zhang, X. You, and C. Zhang, **"Beam pattern and reflection pattern design for channel estimation in RIS-assisted mmwave MIMO systems,"** IEEE Trans. Veh. Technol., pp. 1–5, 2024, to be published, doi: [10.1109/TVT.2023.3309950](https://doi.org/10.1109/TVT.2023.3309950).

### **LATEX 排版论文展示**

### (版权原因此处仅提供链接)

<https://wqzhao.org/pub/zhao2024flexible>

<sup>9</sup> W. Zhao, C. Li, Z. Ji, Z. Guo, X. Chen, Y. You, et al., "Flexible high-level synthesis library for linear transformations," IEEE Trans. Circuits Syst. II, 2024, to be published, doi: [10.1109/TCSII.2024.3366282](https://doi.org/10.1109/TCSII.2024.3366282).

# <span id="page-12-0"></span>**LATEX [基础使用技巧](#page-12-0)**

### **LATEX 编译器与编辑器**

### **编译器 (compiler) ≠ 编辑器 (editor)**

- **编译器**:pdflatex, xelatex, lualatex
- 编辑器:TeXShop, TeXworks, TeXstudio, VS Code, Overleaf

需要有编译器才可以编译 LATEX 文档! 有 TEXLive, MikTEX, MacTEX, TinyTEX 等多种发行 版可供选择,差异较小。建议 Mac 用户使用 MacTrX,其余均使用 TrXLive。

#### **强力推荐 Visual Studio Code (VS Code)**

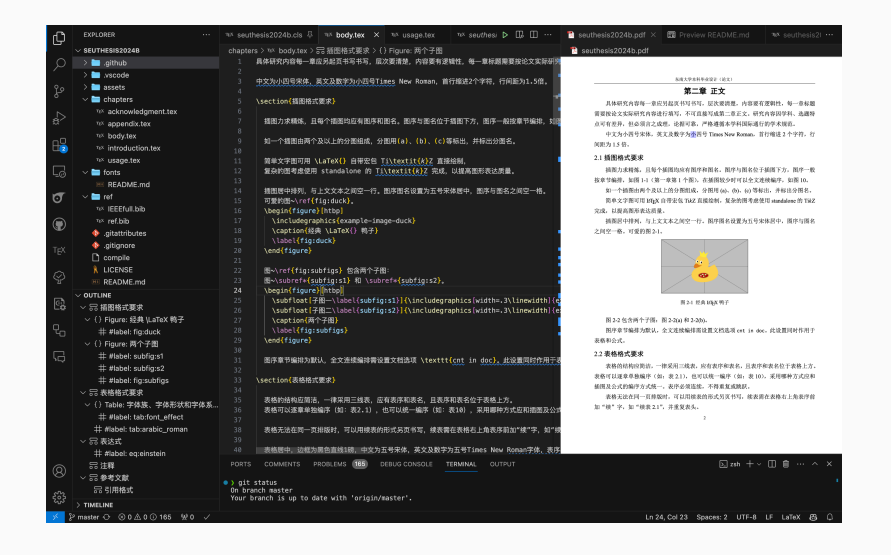

### **Hello World Example**

```
\documentclass{article}
\title{Hello, World!}
\author{Teddy Bears}
\date{\today}
\begin{document}
  \maketitle
 Hello teddy!
\end{document}
```
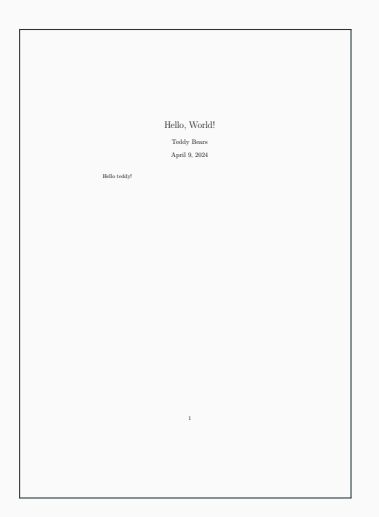

Hello, I am a lovely teddy bear! (`B\"ar' is `bear' in German) Still on this line. *% a comment that does not show up*

New paragraph needs an empty line. \$E=mc^2\$ \**textit**{italic} \**textbf**{bold} \**underline**{underline} \**texttt**{monospace} \**textsc**{Small Caps} \**textrm**{roman serif} \**textsf**{sans serif}

Hello, I am a lovely teddy bear! ('Bär' is 'bear' in German) Still on this line. New paragraph needs an empty line.  $E = mc^2$  *italic* **bold** underline monospace Small Caps roman serif sans serif

<u>. . . . . . . . . . .</u>

**中文宏包 ctex**

### **\usepackage**{ctex}

- ctex 宏包支持中文排版
- 需使用 xelatex 或 lualatex 引擎(如字体使用伪粗体则只能使用 xelatex)
- 字体设置

### **图形使用**

```
\begin{figure}
 \centering
 \includegraphics[width=.25\linewidth]{example-image-duck}
 \caption{可爱的鸭子}
\end{figure}
                                 ൡ
                           图 1: 可爱的鸭子
```
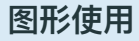

- 图形环境 figure 是一个 float 环境, 可以用 [htbp] 选项控制位置
- •注意区分矢量图(vector graph)和位图(bitmap),优先使用矢量图
- 可以使用 subfig 宏包提供的 \subfloat 宏实现子图插入
- LATEX 安装附带的工具 pdfcrop 可以用于去除 PDF 白边框

### **表格使用**

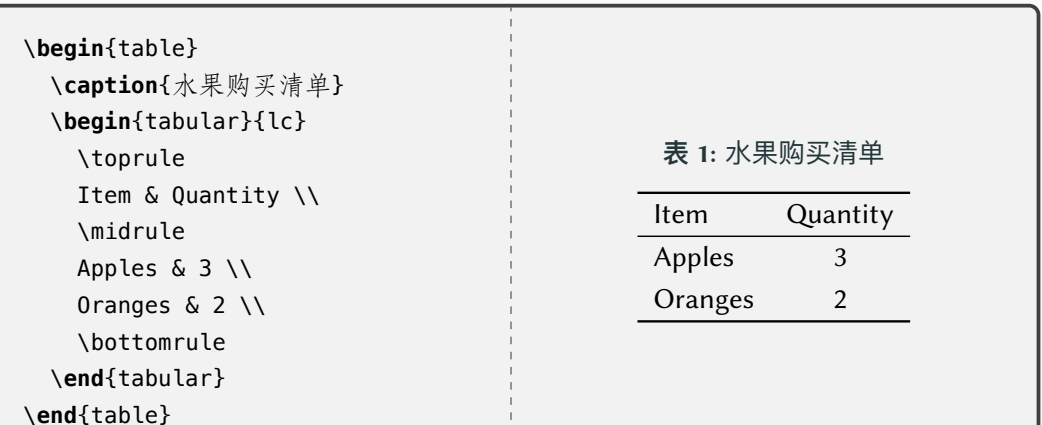

 $\mathbb{L}$ J.

# **表格使用**

- tabularx 提供指定宽度下自动分配列宽的方案 (列 x);
- colortbl 提供颜色背景支持 (例如 \rowcolor);
- longtable 提供长表格支持;
- booktabs 提供专业的表格线条(例如 \toprule);
- multirow 提供合并单元格支持;
- makecell 提供单元格内换行支持;
- diagbox 提供斜线表头支持;
- xltabular 将 longtable 和 tabularx 结合;
- tabularray 提供更多表格功能,是未来复杂表格的选择。

### **交叉引用**

- 使用 \label(标签)和 \ref(引用)讲行交叉引用
- 使用 \footnote 插入脚注
- 使用 \cite 插入参考文献(注意 BibTeX 和 Biber 两个不同的引擎)
- 特殊地,数学公式使用 \eqref 进行引用

### **其他常用宏包**

- geometry 宏包用于页面设置
- algorithm、algpseudocode 等宏包用于算法排版
- mathtools、bm 等宏包用于数学公式排版
- indentfirst 宏包用于首行缩进
- flushend 和 balance 等宏包用于平衡双栏文档

**一些使用细节 — 空格相关**

- 各种空格: \ (breakable),  $\sim$  (non-breakable), \,, \;, \quad, \qquad, \hspace, etc.
- **宏后空格**: 不带参数的宏后若不加大括号后面的空格会被吃掉, 所以需要使用 \LaTeX{} is nice 或者 \LaTeX\ is nice 来获得 "LFX is nice"。
- 缩写点空格: 句点符号会被认为是句号, 所以需要添加 \@ 或手动添加 \ 来避免 过宽的空格,例如 Prof.\@ A 或 Prof.\ A。
- 换**行后空格**: 换行会增加空格,可以在行尾添加 % 避免多余空格。
- 数学符号在书签中: 数学符号不能出现在 bookmarks 中, 因此 hyperref 包会 给出 warning。可以使用 **\texorpdfstring**{\$E=mc^2\$}{E=mc\string^2}
- \mathbf 对数学符号希腊字母等无效, 可以考虑使用 bm 宏包提供的 \bm。

**一些使用细节 — 历史遗留**

- 不要堆砌宏包,因为宏包经常出现冲突,尤其是一些功能重叠的宏包。此外, 宏包的顺序在不少时候也很重要。一个基本永远成立的建议是,hyperref 宏包 最后再加载。
- 避免使用 \bf、\it 等 TrX primitive, 他们其实没有被严格定义为 KTrX 的一部分。 • 不要使用 Markdown 习惯 \$\$ ... \$\$ 作为 display 的数学公式, 这其实也不是 LATEX 标准的一部分。请使用 \[ ... \]。

# <span id="page-27-0"></span>**LATEX [使用延伸](#page-27-0)**

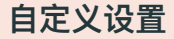

- \newcommand 用于定义
- \renewcommand 用于重定义

## 推荐参考 <https://tikz.dev> 的在线文档。或者直接使用 texdoc tikz 查看本地 PDF 文档。

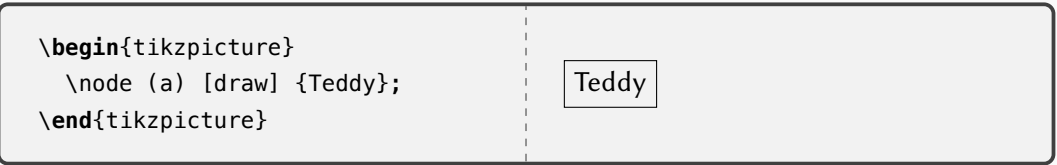

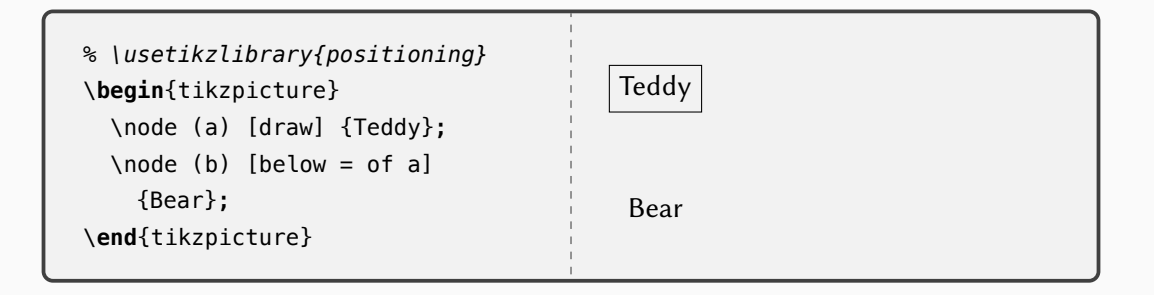

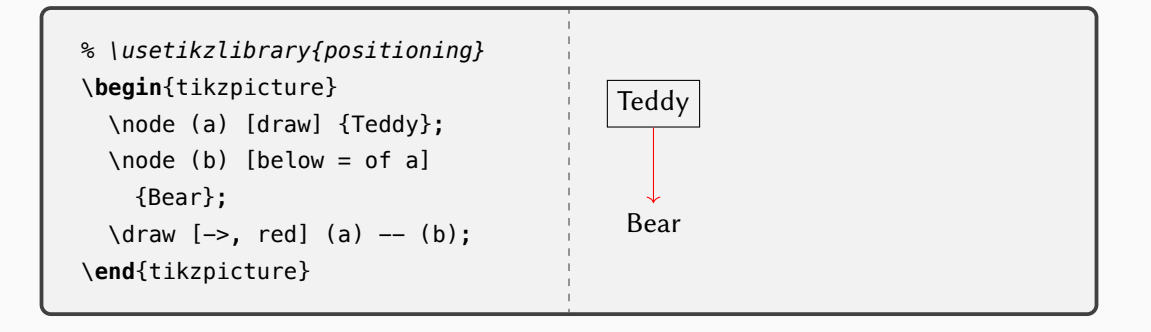

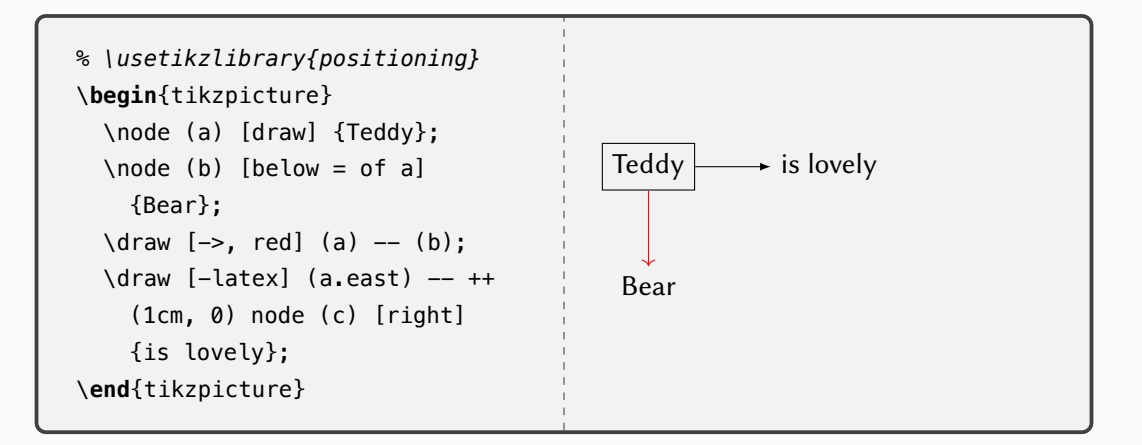

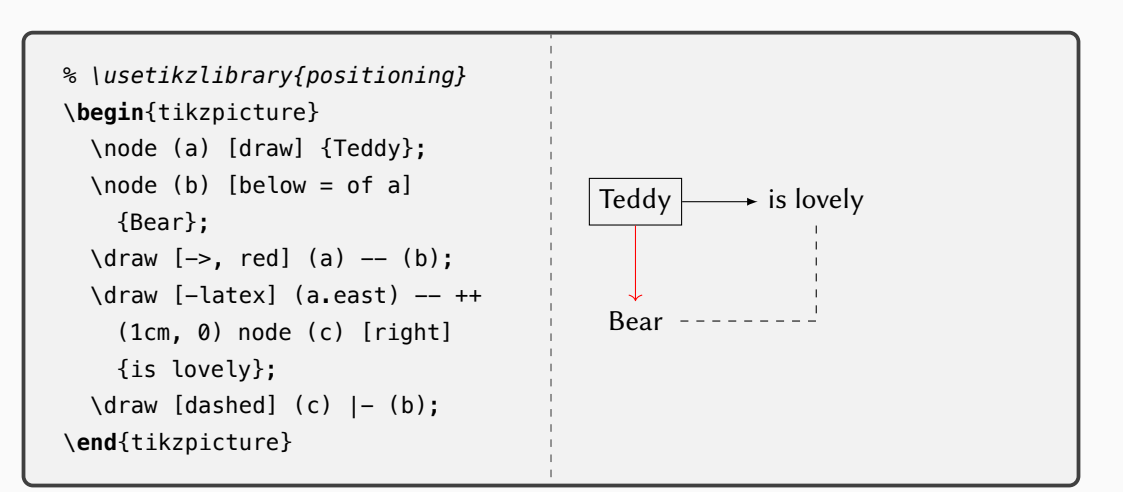

### **Ti***k***Z 绘图的使用 — Empowered by AI**

### 如果你可以每月支付 10 美元(年付 100),或者通过 GitHub 的学生认证免费获得, GitHub Copilot 可以简化 TikZ 绘图的编写。

当然,让 Copilot 生成 Python、C++ 还有 Rust 等代码那必然是它更擅长的。

# **使用 LATEX 的 beamer 类制作幻灯片**

#### **\documentclass**{beamer}

```
\begin{document}
\begin{frame}{Hello Beamer}
 Beamer is very easy to use!
  \begin{itemize}
    \item A lot of themes to choose from;
    \item Easy integration with other
       \LaTeX\ packages.
  \end{itemize}
\end{frame}
\end{document}
```
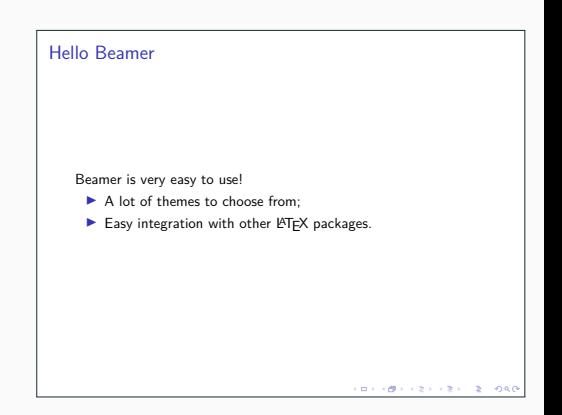

### **LATEX3 编程接口的使用**

- 不再是基于宏的 KT<sub>E</sub>X2, 而是基于 expl3 的 KT<sub>E</sub>X3
- 你可以优雅的书写循环、条件判断等
- 不用担心一些空格造成的麻烦问题(因为 \catcode 已经都不一样了)

如果想要感受 LYT<sub>F</sub>X3 的强大,可以直接参考 seuthesis2024 的 cls 源代码。

# <span id="page-37-0"></span>**[seuthesis2024](#page-37-0) 使用介绍**

### **全新打造开源共享的 seuthesis2024 模板**

# \documentclass {**seuthesis2024b**}

## **全新打造开源共享的 seuthesis2024 模板**

# \documentclass{**seuthesis2024b**}

- 项目链接:<https://github.com/Teddy-van-Jerry/seuthesis2024b> (或许未 来项目会改名把最后的 b 去掉)
- 原本仅作为适配本科生的模板,现已有 graduate 分支适配研究生格式
- 使用 ET<sub>F</sub>X3 语法
- 使用 permissive 的 MIT License

# <span id="page-40-0"></span>**使用 Overleaf [的在线展示](#page-40-0)**

### **Overleaf 在线平台**

### overleaf.com 提供在线的 KT<sub>F</sub>X 编辑、编译协作服务。

**氪金警告 使用注意**

Overleaf 免费版提供的编译时间较短,如果编译时间过长建议使用本地编译器。如 果仍然需要在线的协作特性,有两种选择:

- 氪金购买会员;
- 使用 Overleaf 的开源 Docker 项目部署在自己的服务器上(很不幸,租服务器还 是要氪金)

# <span id="page-42-0"></span>**[总结](#page-42-0)**

**总结 Key Takeaways**

- 1. KTFX 是一个强大的排版系统, 适合排版论文、书籍、幻灯片等;
- 2. KTFX 可以慢慢学习, 不必一下子掌握所有功能;
- 3. seuthesis2024 是一个开源的东南大学学位论文模板,欢迎使用和贡献!

**支持本项目!**

## **方案一:**给 GitHub 项目一个 STAR!繁星点点尽在你的指尖!

<https://github.com/Teddy-van-Jerry/seuthesis2024b> (或许未来项目会改名把 最后的 b 去掉)。同时也欢迎你的代码贡献!

**方案二:**快来 cite 我的文章!文章列表详见 <https://wqzhao.org/pub>。

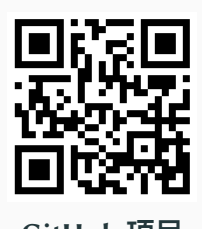

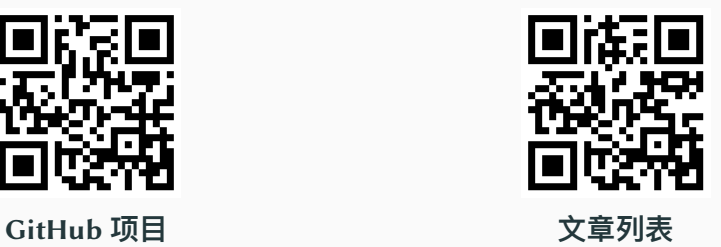

# **Thanks!**